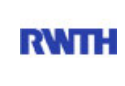

RWTH Aachen **RWTH** Dez. 1.0 - Abt. 1.1 Templergraben 55 52062 Aachen

Tel.: 0241 80 99088 E-Mail: lehre@rwth-aachen.de

RWTH Aachen - Dez. 1.0/Abt. 1.1

Sehr geehrter Herr Dr.-Ing. Dipl.-Päd. Claus Helmut Pütz (PERSÖNLICH)

### Auswertungsbericht der Studentischen Lehrveranstaltungsbewertung

Sehr geehrter Herr Dr.-Ing. Dipl.-Päd. Pütz,

hiermit erhalten Sie die Ergebnisse der Lehrveranstaltungsbewertung aus dem WS15/16 zu Ihrer Umfrage "Einstieg in Räumliches Denken und Konstruieren mit CAD" (Veranstaltungstyp: Vorlesung + Übung).

Bitte besprechen Sie die Ergebnisse mit Ihren Studierenden.

Für Rückfragen stehe ich Ihnen jederzeit gerne zur Verfügung.

Weitere Informationen zur Studentischen Lehrveranstaltungsbewertung erhalten Sie auf unserer Internetseite (Link: http://www.rwth-aachen.de/go/id/bjom).

Mit freundlichen Grüßen

Larissa Franke

RWTH Aachen Abteilung 1.1 - Akademische Angelegenheiten Templergraben 55 52062 Aachen Tel: 0241/80-99088 Fax: 0241/80-92664 E-Mail: lehre@rwth-aachen.de http://www.rwth-aachen.de

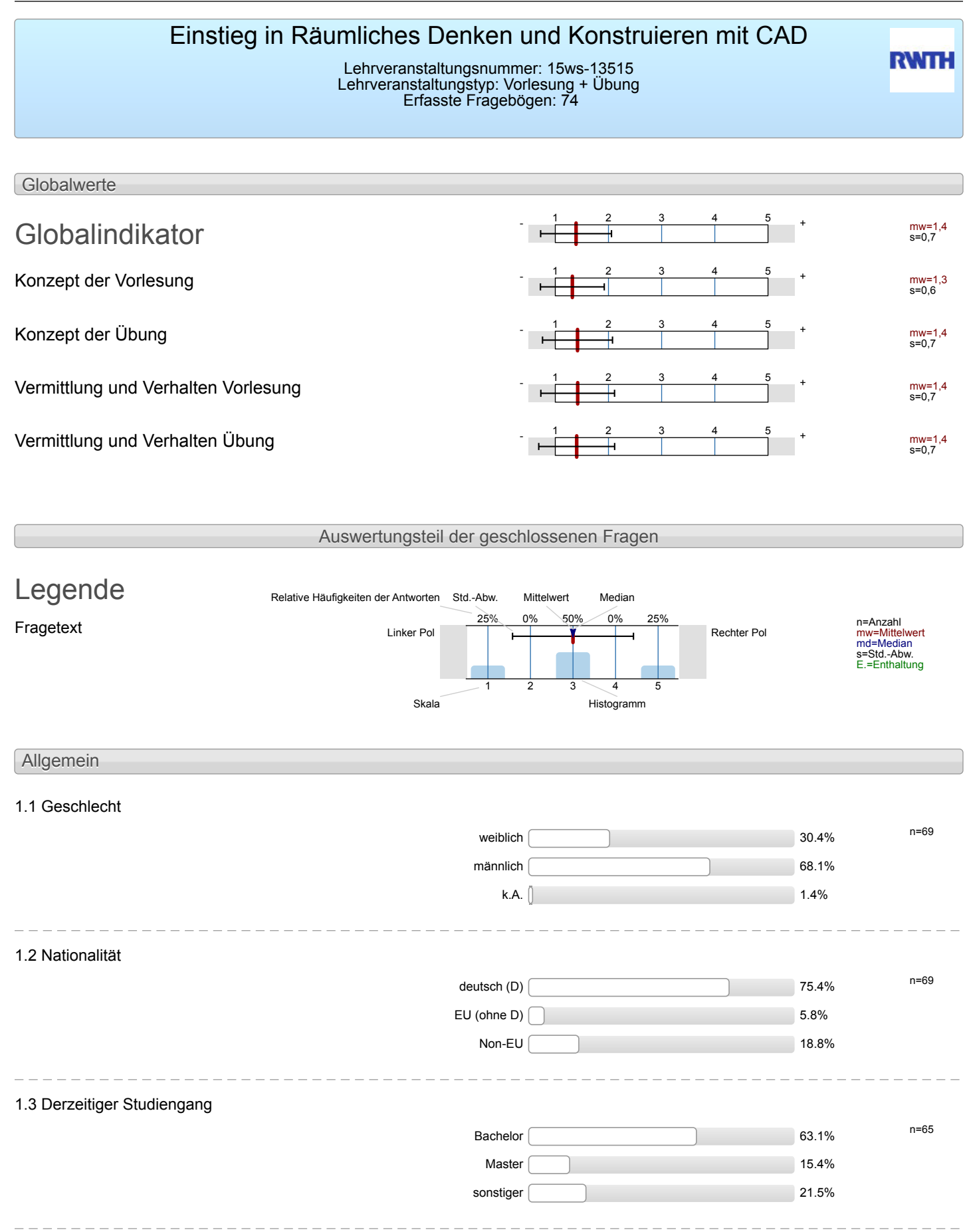

### 1.4 Fachsemester

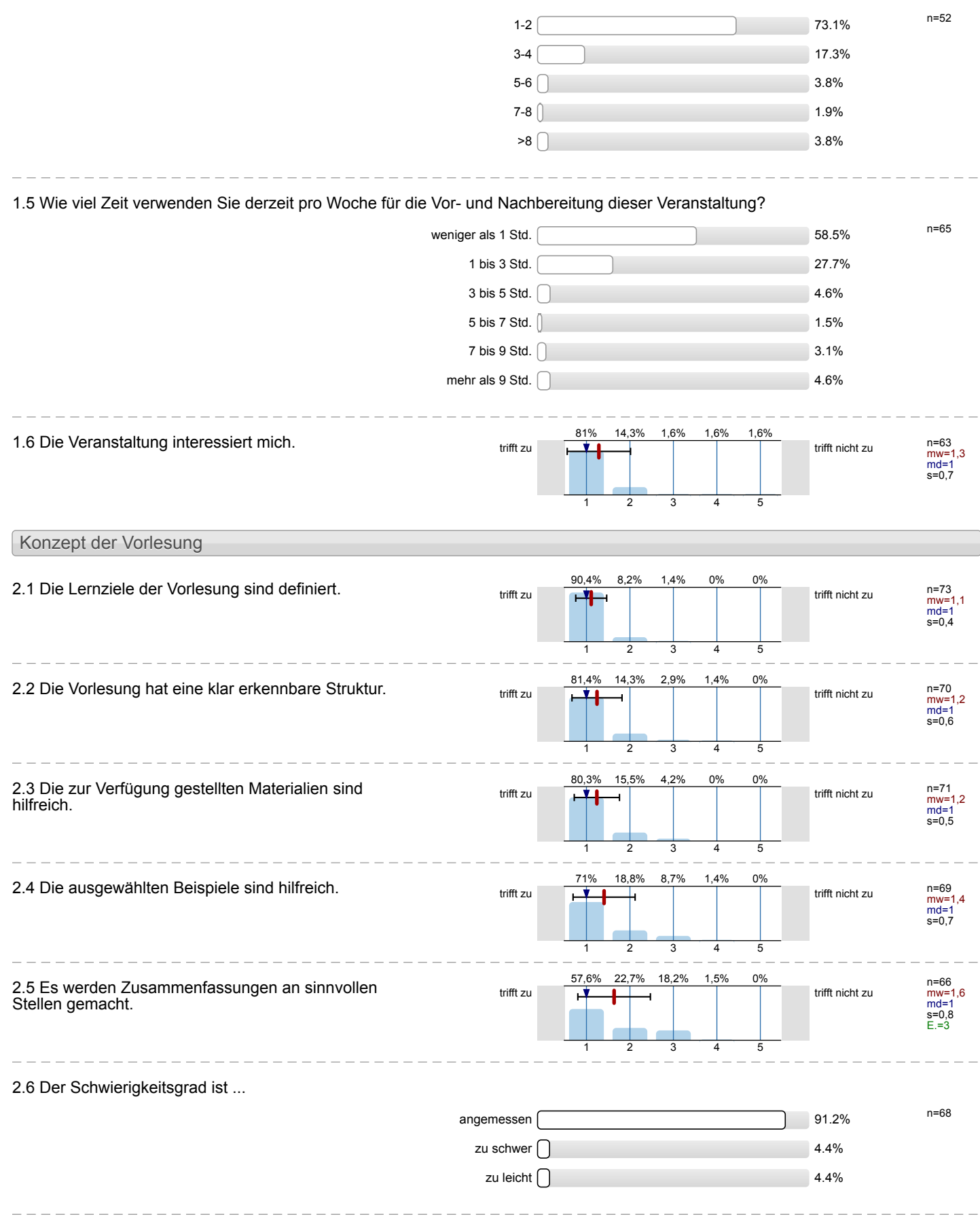

2.7 Ich bewerte das Konzept der Vorlesung mit ...

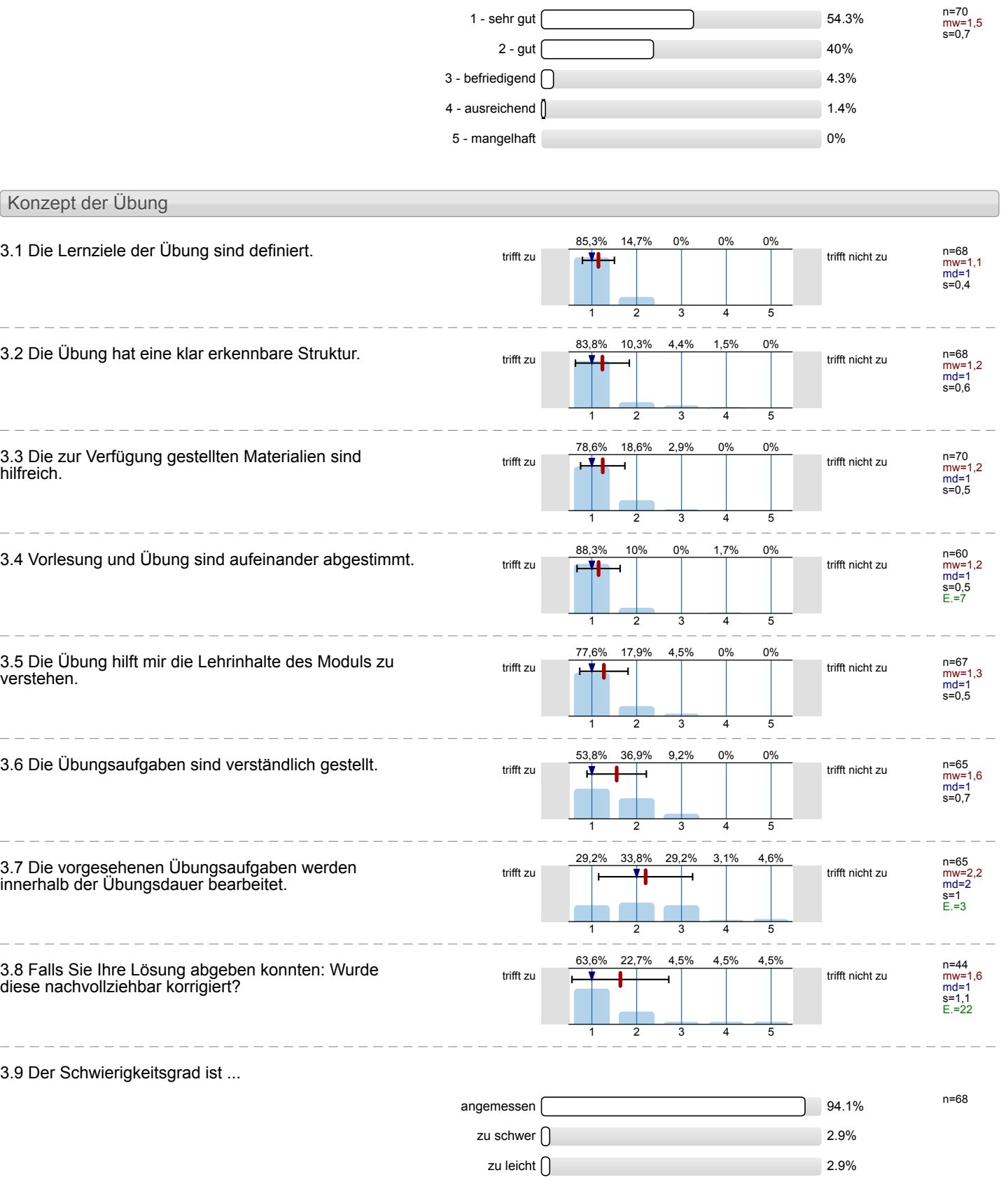

3.10 Ich bewerte das Konzept der Übung mit

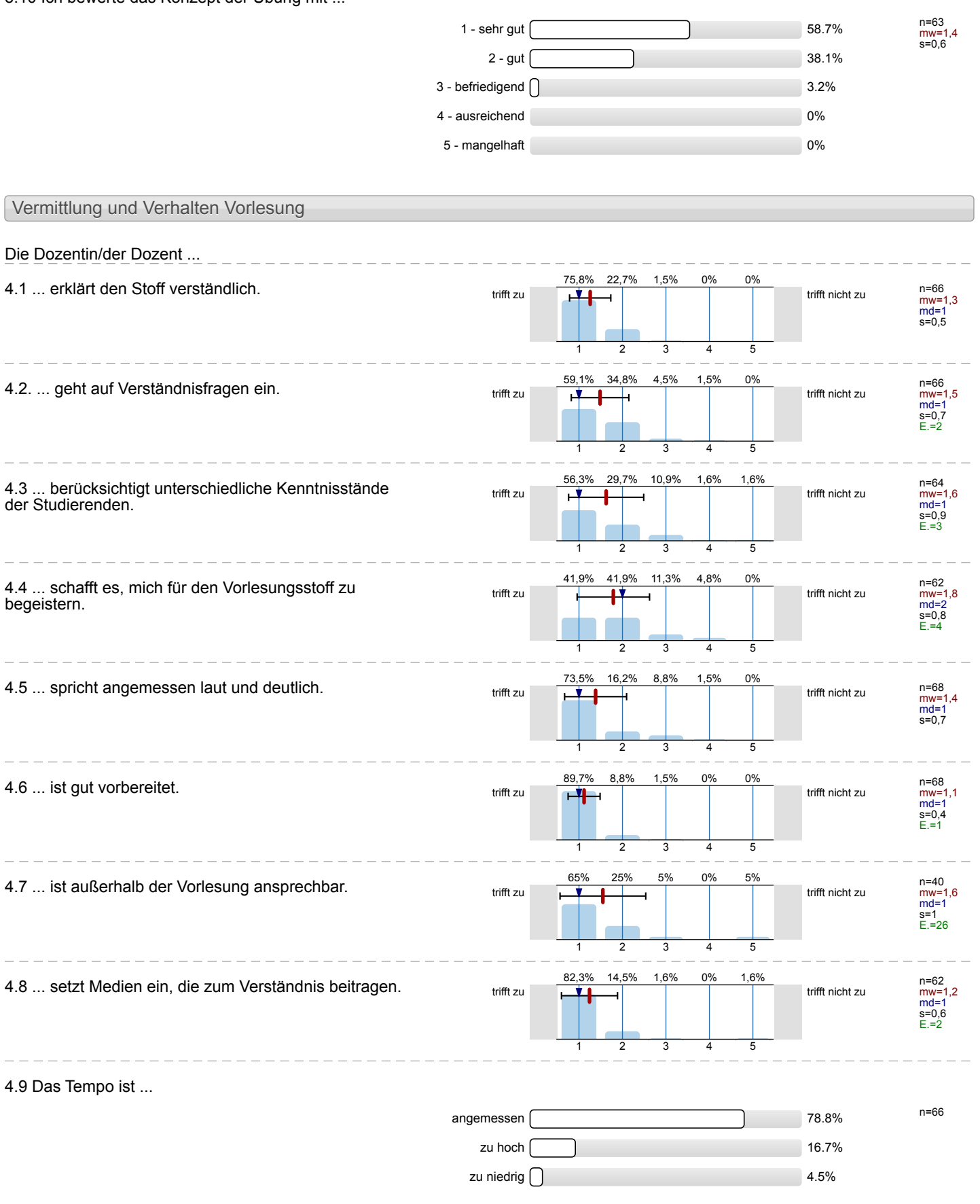

#### n=67 mw=1,5 s=0,6 1 - sehr gut 52.2%  $2 - gut \frown 43.3\%$  $3 - \text{befriedigend}$   $\bigcap$ 4 - ausreichend  $\parallel$  1.5% 5 - mangelhaft 0% Vermittlung und Verhalten Übung Die Dozentin/der Dozent ... 5.1 ... erklärt den Stoff verständlich.  $\frac{81\%}{1000}$  trifft zu trifft zu trifft  $\frac{1}{\sqrt{11}}$ n=63<br>mw=1,2<br>md=1<br>s=0,4<br>E.=2 81% 1 19%  $\mathcal{L}$ 0% 3 0%  $\overline{4}$  $0<sup>0</sup>$ 5 5.2 ... geht auf Verständnisfragen ein.<br>  $\frac{68,3\%}{1000}$  trifft zu  $\frac{68,3\%}{1000}$  10% 3,3% 0% trifft nicht zu n=60 mw=1,5 md=1 s=0,8 E.=5 68,3% 1 18,3% 2 10% 3 3,3% 4 0% 5 5.3 ... berücksichtigt unterschiedliche Kenntnisstände der Studierenden. trifft zu **trifft nicht zu** n=60<br>mw=1,6<br>md=1<br>s=0,9<br>E.=4 58,3% 1 30% 2 8,3% 3 0%  $\overline{A}$ 3,3% \_\_ 5.4 ... schafft es, mich für die Lehrinhalte zu begeistern.  $\frac{47.4\%}{\text{triffl}}$  zu  $\frac{47.4\%}{\text{triffl}}$   $\frac{35.8\%}{\text{triffl}}$  1.5%  $\frac{1}{\text{triffl}}$  trifft nicht zu n=57 mw=1,8 md=2 s=0,9 E.=6 47,4% 1 36,8%  $\mathcal{D}$ 10,5% 3 3,5% 4 1,8% 5 5.5 ... spricht angemessen laut und deutlich.  $\frac{1}{\text{triff } \text{zul}}$  trifft zu trifft  $\frac{1}{\text{triff } \text{zul}}$   $\frac{1}{\text{triff } \text{zul}}$  trifft nicht zu n=64 mw=1,3 md=1 s=0,6 E.=1 81,3% 1 14,1% 2 3,1% 3 1,6% 4 0% 5 5.6 ... ist gut vorbereitet. n=59 mw=1,1 md=1 s=0,3 E.=4 86,4% 1 13,6% 2 0% 3  $0%$ 4  $0%$ 5 5.7 ... ist außerhalb der Übung ansprechbar.<br>trifft zu trifft zu trifft zu trifft nicht zu trifft nicht zu n=35 mw=1,7 md=1 s=1,2 E.=29 65,7% 1 20% 2 5,7% 3 0% 4 8,6% 5 5.8 ... setzt Medien ein, die zum Verständnis beitragen. teilt zu trifft zu trifft zum der der der der trifft nicht zu n=59<br>mw=1,3<br>md=1<br>s=0,6<br>E.=5 76,3% 1 18,6% 2 5,1% 3 0% 4 0% 5 5.9 Das Tempo ist ... n=62 angemessen and the state of the state of the state of the state of the state of the state of the state of the state of the state of the state of the state of the state of the state of the state of the state of the state of zu hoch  $\Box$ zu niedrig 0%

4.10 Ich gebe der Dozentin/dem Dozenten die Gesamtnote

### 5.10 Ich gebe der Dozentin/dem Dozenten die Gesamtnote n=60 mw=1,4 s=0,6  $1 -$  sehr gut  $\begin{array}{|c|c|c|c|c|}\n\hline\n\text{1 -} & \text{65\%} \\
\hline\n\end{array}$  $2 - gut$  31.7%  $3 - \text{befriedigend}$   $\begin{bmatrix} 1.7\% \\ 1.7\% \end{bmatrix}$ 4 - ausreichend  $\int$   $\frac{1}{2}$  -  $\int$   $\frac{1}{2}$  -  $\int$   $\frac{1}{2}$  -  $\int$   $\frac{1}{2}$  -  $\int$   $\frac{1}{2}$  -  $\int$   $\frac{1}{2}$  -  $\int$   $\frac{1}{2}$  -  $\int$   $\frac{1}{2}$  -  $\int$   $\frac{1}{2}$  -  $\int$   $\frac{1}{2}$  -  $\int$   $\frac{1}{2}$  -  $\int$   $\frac{1}{2}$  - 5 - mangelhaft 0% Rahmenbedingungen Vorlesung 6.1 Der zeitliche Rahmen der Vorlesung wird eingehalten. trifft zu **trifft zu der Staat zu der Staat zu der Staat zu der Staat zu der Staat zu der Staat zu der Staat zu** n=63<br>mw=1,8<br>md=1<br>s=1,1<br>E.=4 57,1% 1 23,8% 2 9,5% 3 4,8% 4 4,8% 5 6.2 Die Anzahl der Sitzplätze ist ... n=69 angemessen zu groß **13%** zu klein  $\int$  1.4% 6.3 Wie oft hat die Vorlesung an regulären Terminen gar nicht stattgefunden? (Vorlesungsfreie Tage sind nicht gemeint!)  $0 \times 10^{-10}$  98.4%  $1 \times 10^{-10}$ 2 x 0%  $3 \times 0\%$ 4 x 0% and 0% and 0% and 0% and 0% and 0% and 0% and 0.00% and 0.00% and 0.00% and 0.00% and 0.00% and 0.00% and 0.00% and 0.00% and 0.00% and 0.00% and 0.00% and 0.00% and 0.00% and 0.00% and 0.00% and 0.00% and 0.00% an  $>4 \times 1$  1.6% 6.4 Wie häufig wurde die Vorlesung nicht von der angegebenen Person gehalten?  $0 \times 10^{-10}$  96.9% n=64 1 x 0% of  $\sim$  0% of  $\sim$  0% of  $\sim$  0% 2 x  $\vert$  1.6%  $3 \times 0\%$ 4 x 0% and 0% and 0% and 0% and 0% and 0% and 0% and 0.00% and 0.00% and 0.00% and 0.00% and 0.00% and 0.00% and 0.00% and 0.00% and 0.00% and 0.00% and 0.00% and 0.00% and 0.00% and 0.00% and 0.00% and 0.00% and 0.00% an  $>4 \times 10^{-11}$  1.6% 6.5 Falls sich die Dozentin/der Dozent vertreten lassen hat, war die Vertretung geeignet?  $\overline{a}$  ja  $\overline{a}$  12.2% assets  $\overline{a}$  12.2% assets  $\overline{a}$ nein 1.4% k.A. 67.6% Rahmenbedingungen Übung 7.1 Der zeitliche Rahmen der Übung wird eingehalten.<br> $\frac{55,4\%}{\text{trift}}$ n=56 mw=1,8 md=1 s=1,1 E.=4  $55.4<sup>o</sup>$ 1 23,2% 2  $12$ 3 5,4% 4 3,6% 5

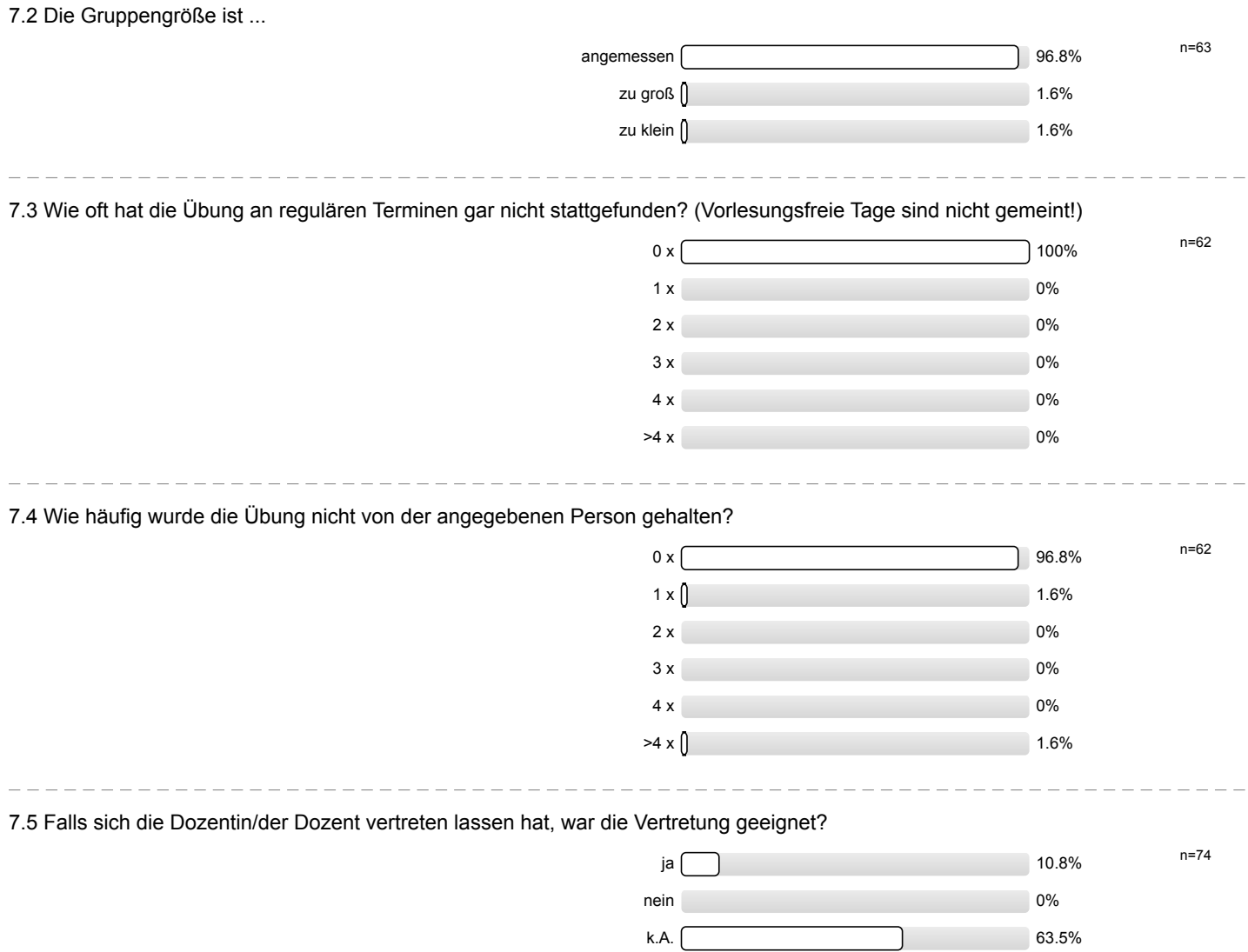

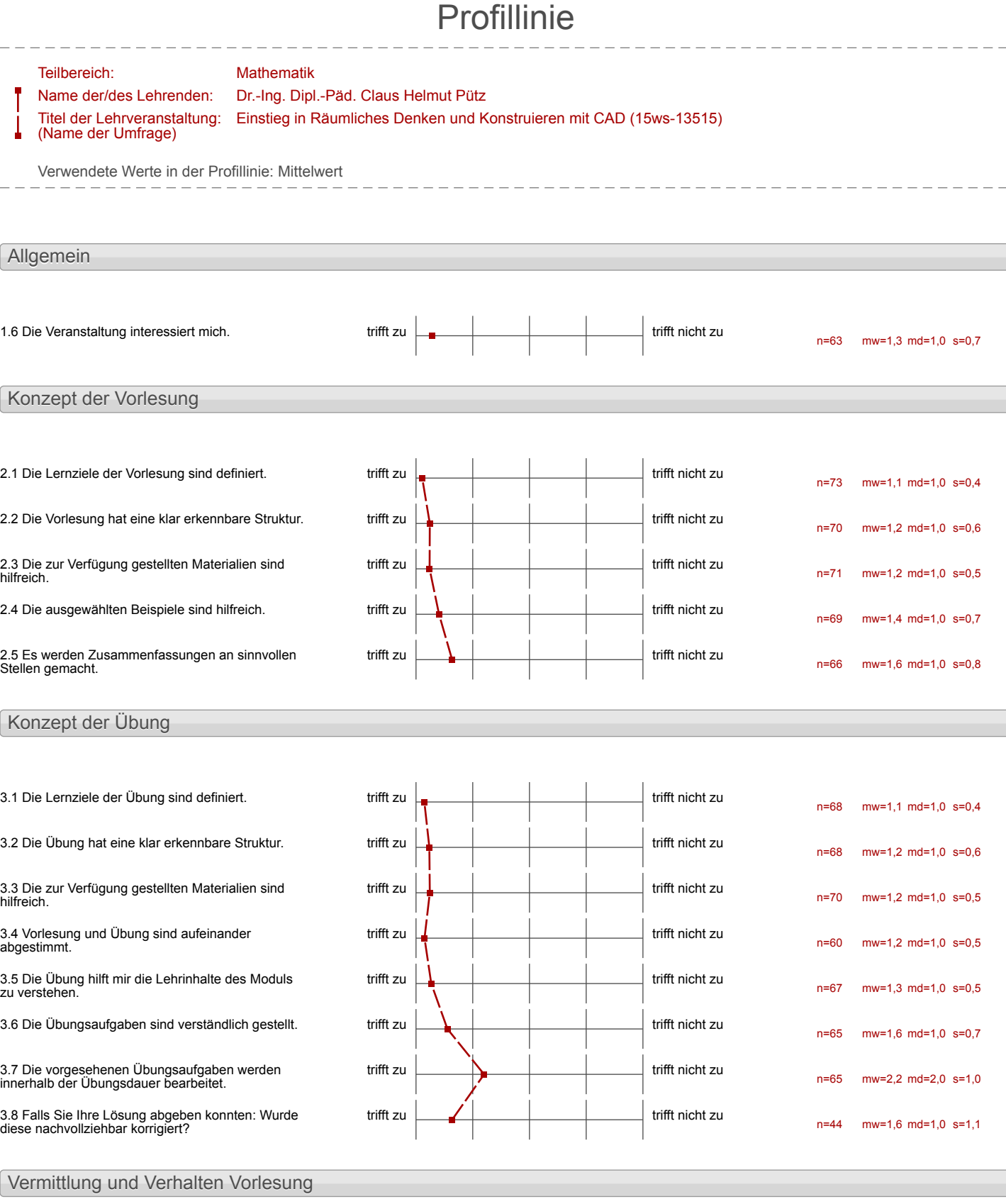

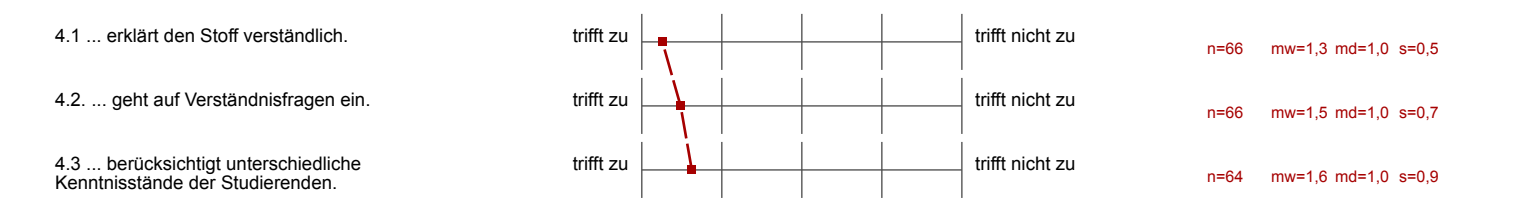

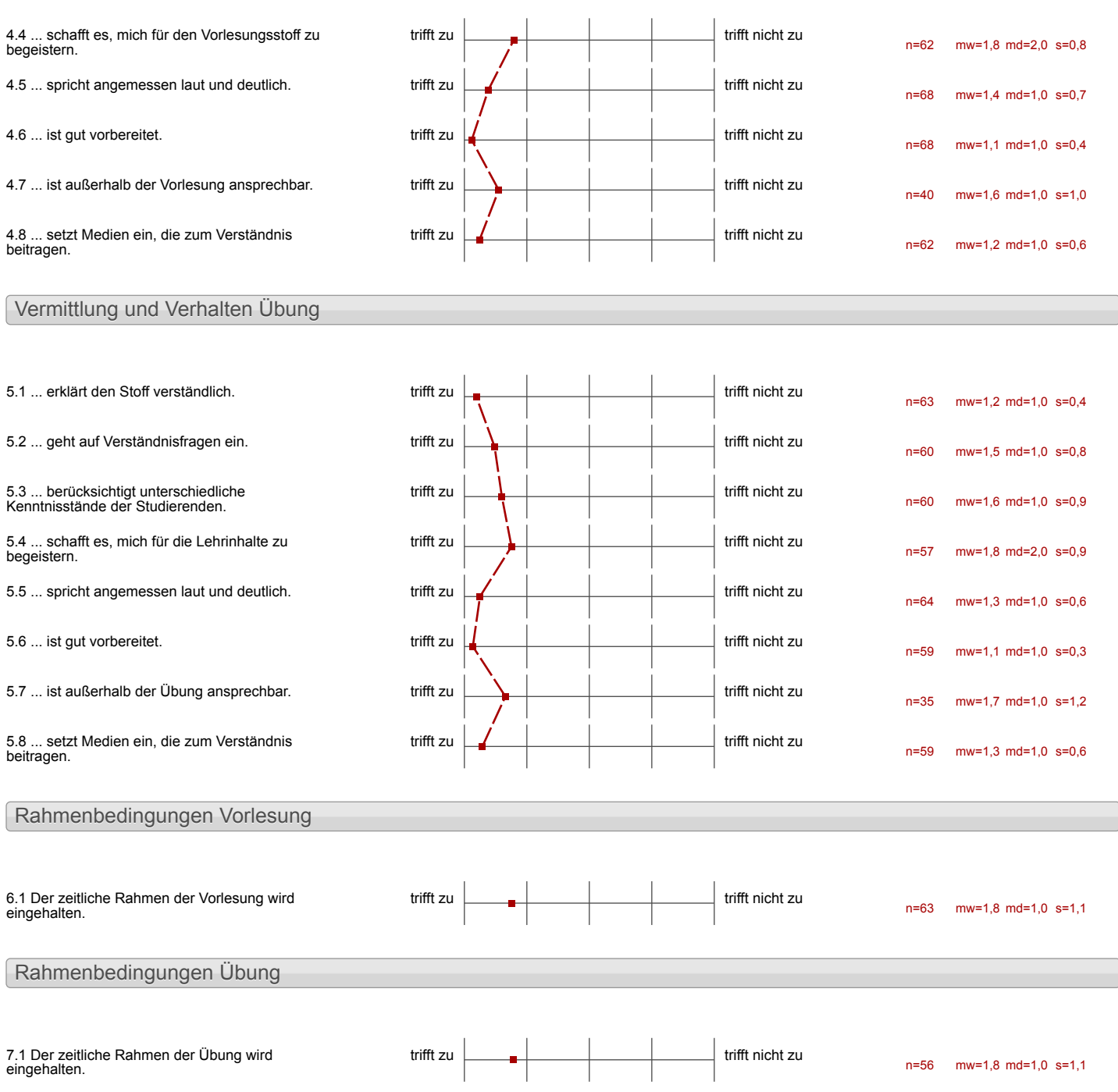

### Auswertungsteil der offenen Fragen

### Besondere Anregungen / Kritik / Wünsche:

8.1 Was hat Ihnen an der Veranstaltung besonders gut gefallen?

It Mir hat besonders gut gefallen, dass das Wissen durch die Videos basonders verständlich und klar aufgebaut vermittels  $w$ urde.

the Min hat besonder got getalling So then spatient Bank way become himmen in linen

Die Moglichter des<br>CATS-Programmes<br>- Die Hoo, dass sich die<br>Reerst gegenseitighetten schlen<br>Lind dann die Dozenlentiagen - Doss jedes in sérieur égene

Selballanding Jobalen in  $S-rr-$ Viel John and Chiny three Langewell Videos Luis und Priemend

·Zwa: viel Stoff, alse:

· Jedes konnte in seiner

 $VIDEOS$ 

EIGENES TEMPO

GUTES VERSTÄNDNIS

GUTE BERATUNG

lch fand gut, dass<br>jeder gut in seinem<br>Tempo arbeiten konnte

casture-

Voncept

- Tartour Krappenenbeiten
- Infor this in Hame
- Praktisches Arbeiten
- $Videos$
- $V($ aeos<br>- Upereigning des Programms

- Unferschiedliche Lerngeschwindigheiten

By Lemithalt and aloss<br>Programm.

Materalen

Thema

# Vie <del>Loon</del> Lehver sind<br>J<sup>anz</sup> jut.

Die Übung ist sehr gut struk-<br>tuniet und verständlich. Man hat einen guben überbück darüber, wo man gerade dran ist/<br>was man alles schon hann bzw. geleent nat. Die Betreuer sind selve freundlich und konnen schnell weiterheißen, wenn die Gruppe Wherfrage with 186.

Ceur nur Louzing per Heibatul ar Railwre West and Whose en lilelevs. There here des huser Province, Cartin an Wilson 1 Obam nes hvalor.

- Sehr Klare Struktur
- gutes Tempo, man langweilt sich nicht
- sehr gute Vorarbeit und Vorbereitung seitens des Dozenten

+ Hearführig an dag Program Autodestr + Compperarbeit + direlate Hilfe + Sprb an Lenen"

selor quite vilonge

· Progrissmithur

Où Putz 'sche Organisation" hat sich<br>mal wieder in sei-<br>men vollen Figeen gezeigt TOP<br>Organisation, Planung UNW.

ENDUCH EIN WIRKLICH PRAKTISCHER KURS AN DER RWTH

GANZES LONZEPT DES LURSES LEHR GUT VORBEREITET  $157$ UND DURCHGEDACHT

DIE TEAMARBEIT NAR TOLL

DER BESTE KURS IN WINTERSENESTE

Das Arbeiten mit dem auf eigenem Tempo. Schnelle Wiederholung von Sehr gut Struckturierte  $V_{ideos}$ Die Erklärungen sind<br>auf das Wichtigste beschränkt und trozdem mit schr viel Das interschichliche Niveaux Withouter sind man individually months kann inabhängig vor anderer. Die Großer Zusammenmtsait ut get der man interessanter einer was enternist

und as tomorrow eine nicht.

## Winnberbare Struktur

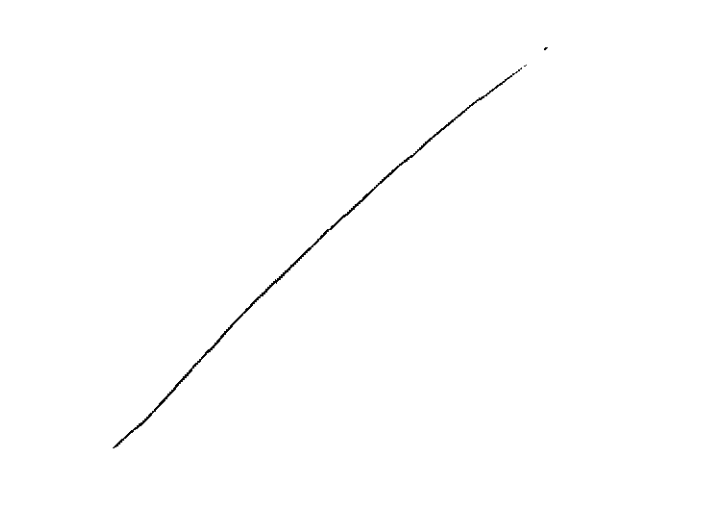

Die Videos sind sehr Interessant und<br>Verstäudlich gestaltet. Die Materialien sind gat straktur.<br>Jert sodass das Finlen eines bestimte

Obr qu'il devoloiter.

-großzügige Bereitstellung<br>von Arbeitsmedien -freudliches Betreuerkan

- die verstandlichechlarten Videos

Vidus und modesibien wer weren aven journer de, verm wir de hilft branchen.

Web. Of Close Our Forgan Lamenter persoland dan kus

Das Team war auch bei Wiederholten Fragen schr freundlich Es gab bécin Problem, dav nicht zu läsen war auch wenn es den anschein Katte zu Begin Aumahmowise hat Uni Spars gemacht.

The Art and Weise wie Lemmade vermittelt verden ist an sich sehr gut umgeselzt Das Angechen der Victeux -

Die Betrever and kompotent und homitch we fighered alle Figgen beaut- $W_0$   $R_0$ 

Des Umfung des Universes ist ungemessen

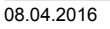

 $\mathbb{R}^2$ 

 $\frac{1}{\sqrt{2}}\int_{0}^{1}d\mu\left( \frac{d\mu}{d\mu}\right) d\mu\left( \frac{d\mu}{d\mu}\right) d\mu\left( \frac{d\mu}{d\mu}\right)$ 

l,

-kompeterk Beautwortung von Fragen -unifacyrelence Ratesial -vernühftige Rechner - fremultidae Ungang -systematicles And ban

Behammled des fieles des Koses.<br>Sohntweise aborbailez<br>de notife Arle

GUT HAT MIR GEFALLEN. DASS NAN VACIT DEM VORKURS OPTIMAL AUF  $DIF$   $KLMSUR$   $CAD$ VORBEREITET IST

Order mit Aufgaben & Schr gut

Siehe 1gpm-Seite

echr quote Strukturierung

- schneiles Erzielen von Erfolgen (im themen Map)
- *Videos*

-clas Zusaumenarbeiten in der Gruppe motiviert lernziele zu verfolgen<br>und Ubungen zügig zu bearbeiten

 $\ddot{\phantom{a}}$  . The set of the set of  $\ddot{\phantom{a}}$ 

and a single

-Videos sind gut<br>- gu le Hille<br>- nette Ubungsleiter<br>- Conbi wor die beste<br>Hellerin

. die flijk von Cabi wurden Besten 1) durch this found liche Art b) mar læmte dre jede Fragestellen<br>- Gut wie doof

- + Videos & Wederholmy
- + Befrence network sich teil Fragen zu beamtworken

- -Videos and wederholms
- Belveren nationes sich Zeit frage.

8.2 Was hat Ihnen an der Veranstaltung nicht gefallen?

Einstieg in Räumliches Denken und Konstruieren mit CAD

Das en Tuz Algard jun Fantig.<br>Jar jun ind we nied noch mehr

Megehalder le ludite

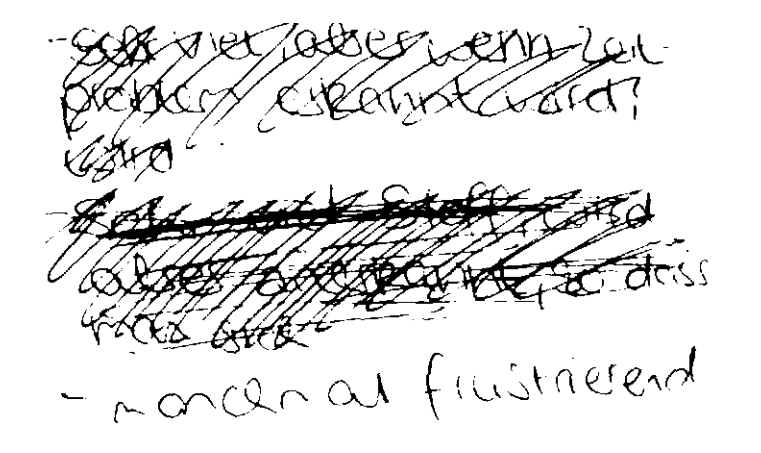

### $2U$  WENIG  $E EIT$

## NUR AM ENDE AKTIVE GRUPPENARBEIT

Ich fand die Videos, die zur Erklärung dienten manchmal zu lang, mit zu vielen Exkursen, weshalb man vom Wesentlichen abgelenkt wird.

many reb gange - manche 3nfor ubertlisser (2 B Iprichair, Inhalts au Seption  $\omega$ 

- Victeos etwas languailig

Die Berating

## <del>Darer 100</del> Pechner<br>Datercrohung

coass man innectalls der 5 Tage schaften teann. Preicht ja aber auch eigentlich erstmal);

der Ton der Videos könnte durch ein besseres Mikrofon verbessert werden Da die Videos inhaltlich sehr hochwertig sind, könnte dies angeglichen werdon.

- Dwell hole Selbstwartwork Lird eher langsamer geoverniel individualler Problemen

odass men noch 17 uhr tike Betrever. je.

pour Pssishinder mehredie

Pen Vermel , direct avs der<br>Veronstoltung zu holmmen igt<br>nor ma Pio geglückt. Au Anforce gollto die Datei-) Struktur von Inventor Lesser  $erkl\tilde{c}$ rt nerden Manist Pin Lisschen 20 sehr abhanna von seinen Team

Der Schweerigteits-<br>grad der Ciounger<br>Girsteige, die teine<br>Linsteige, die teine<br>Abung von<br>CAD-Programmen

Ab und an zur breitig<br>Harte zeit auf unterstützung

Die Zeit un des Projett Hadwagen in ever worke fortig zu machen ist zu leure man wounder measurements of work Zeit

```
Zeitornek<br>> ertl. 2 Wochen statt eine
```
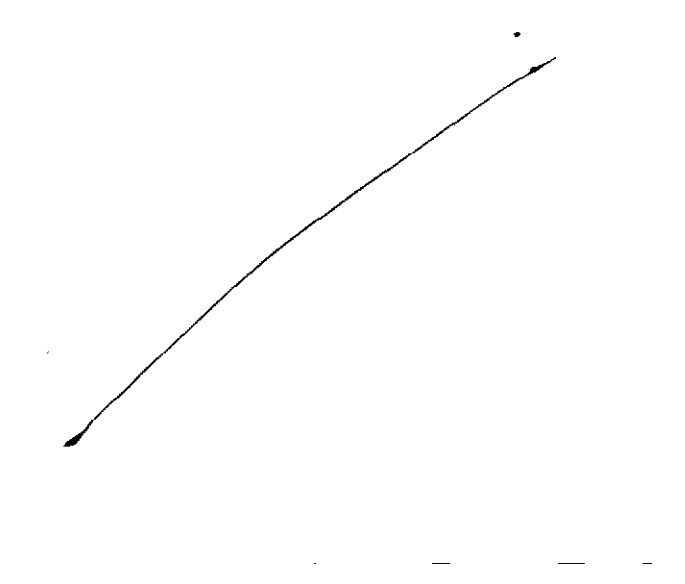

Der Kurs Sollte mehr als nur<br>5 Tage gehen, mindestens 7-8<br>Tage währt besstr.

- Hab wagen atwas zu umfangiech<br>Lo liebe mehiere hleise Projehte

Wenn germaned violence any Englisch auch gibt, word<br>sehr gut für International<br>Audont sein.

Die Einstellaung mit dem

possible out Dewer sehr constient  $2nd.$ 

## Decreten 2632

 $\frac{1}{2}$ 

· Die Tegliche Recineitury der Aufgabe

(Licher que matter à 44 de eure Water  $48h$ 

- Enicht die achhiellik Schuesez Lo ist aber nochvollachbar
- let hätte gene etwas meter bezahlt und dafür die Video- aun kurs auf DVD
- Es wâre jut geveren venn<br>alie Betreme bei Gauppen<br>alie miel it arsenten wind die met d'arsentation

*CitecoLivalliche* Set Veterly of Shoreight ings, Lette che Groppe Perhaps 6 am Lesliestra =) voite might below =) commit engischichte des Korges Bitte Steiches Niveau mistals

Das die anderen in meine Gnyspe von mother Anwesendheit abhanni waven, und devon nicht rechtzeils abgeben Lannten.

```
- teils undertliche scheitsouffrige
oder Zeichnungen in der
- Dateimmagnest
```
- eine Vor bau Nochbereitung actionse ist nicht möglich, da man and die Videos keinen Zugaff hat

Get Ler diezen

· man homelo mobil jedem gut Fragenstellin andone to schnippige Intuciten s manchmal le not toante raît drocht.<br>Bibitan frei wartes

- 66 wan Fickays large blabir mass droll.<br><sup>Hour</sup> komplett fistig ist

```
- for warming Betrands
große Ablenhung deurch aussen
  Gruppen
```
- zu wonig Betrove.<br>- große Ablenkong elusch andere

Stellungnahme zur Umfrage

Bitte nutzen Sie den nachfolgenden Link um eine Stellungnahme zur Umfrage abzugeben:

[>> HIER KLICKEN](http://www.campus.rwth-aachen.de/evasys/pse_ReportComment.php?sid=15000&h=8d1110aa025c1623f519ce026db22a7bd36c0755)